# Developing Android REST Client Applications

Tomche Delev

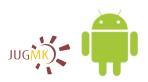

Java User Group Macedonia www.jug.mk

December 18, 2011

REST: A broadly adopted architecture style

A large number of REST APIs are available

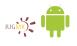

REST: A broadly adopted architecture style

A large number of REST APIs are available

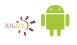

REST: A broadly adopted architecture style

A large number of REST APIs are available

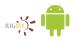

REST: A broadly adopted architecture style

A large number of REST APIs are available

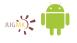

### Incorrect Implementation of REST Methods

"I haven't failed, I've found 10,000 ways that don't work."

- Thomas Alva Edison

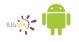

### The Incorrect Implementation of REST Methos

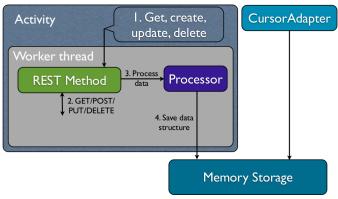

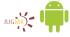

#### Whats wrong with this approach?

The operating system may shut down the process

Data is not persistently stored

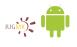

#### Whats wrong with this approach?

The operating system may shut down the process

Data is not persistently stored

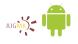

#### Whats wrong with this approach?

The operating system may shut down the process

Data is not persistently stored

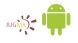

#### Implementing REST Methods

Theres a way to do it better ... find it.

- Thomas Alva Edison

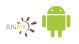

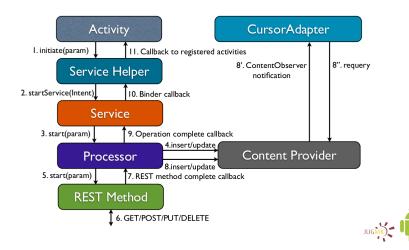

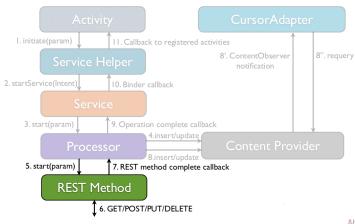

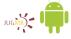

### The Processor (POST & PUT)

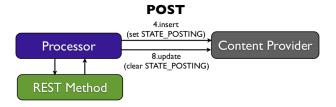

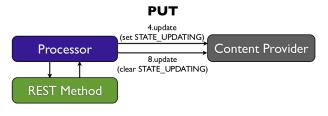

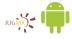

### The Processor (DELTE & GET)

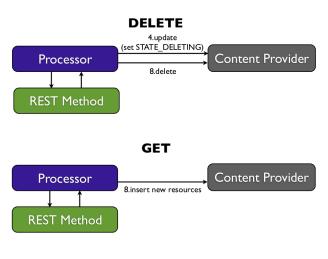

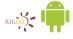

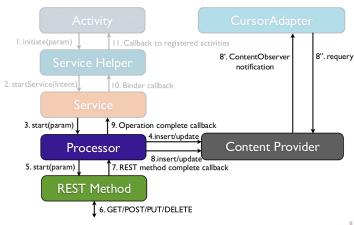

#### The Service

- The role of the service
- Forward path: receives the Intent sent by the Service
- Helper and starts the corresponding REST Method
- Return path: handles the Processor callback and invokes the Service Helper binder callback
- It can implement a queue of downloads

Service

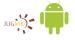

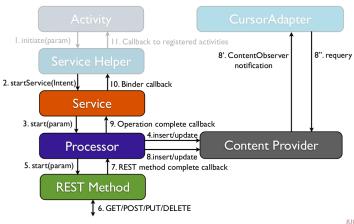

#### The Service Helper

Service Helper

- Singleton which exposes a simple asynchronous API to be used by the user interface
- Prepare and send the Service request
  - Check if the method is already pending
  - Create the request Intent
  - Add the operation type and a unique request id
  - Add the method specific parameters
  - Add the binder callback
  - Call startService(Intent)
- Return the request id
- Handle the callback from the service
  - Dispatch callbacks to the user interface listeners

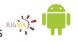

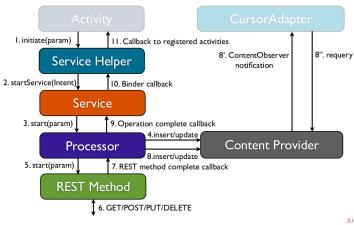

### Handling the REST Method in an Activity

- Add an operation listener in onResume and remove it in onPause
- Consider these cases:
  - The Activity is still active when the request completes
  - The Activity is paused then resumed and then the request completes
  - The Activity is paused when the request completes and then Activity is resumed
- The CursorAdapter handles the ContentProvider notification by implementing a ContentObserver

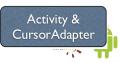

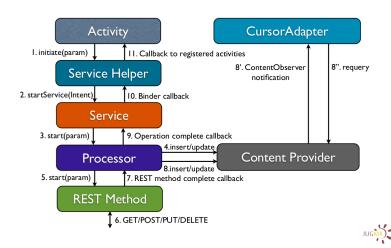

#### Conclusions

```
"To have a great idea, have a lot of them." &
"The value of an idea lies in the using of it."
```

- Thomas Alva Edison

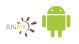

#### Conclusions

- Do not implement REST methods inside Activities
- Start long running operations from a Service
- Persist early & persist often
- Minimize the network usage

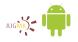

#### Questions

# Thanks for listenting. Questions?

POST questions HTTP/1.1

Host: jug.mk

User-Agent: JavaDay participant

Content-Length: reasonable

Content-Type: android-related/java

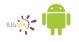